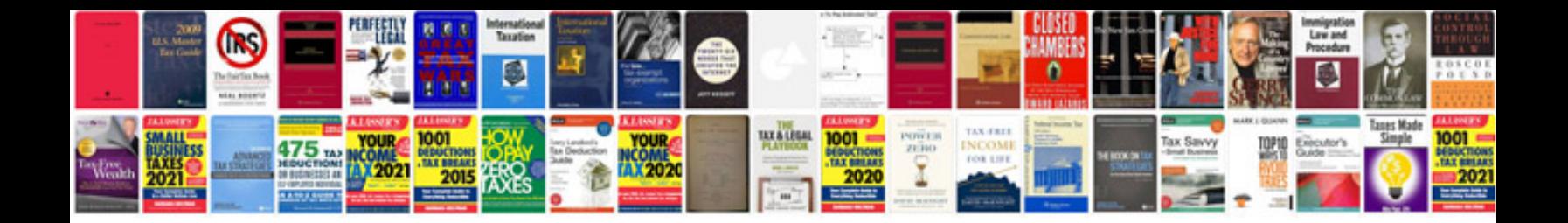

**Break even analysis example**

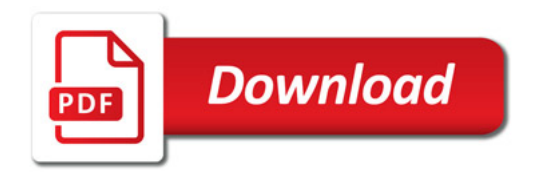

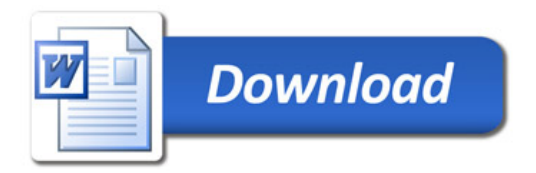